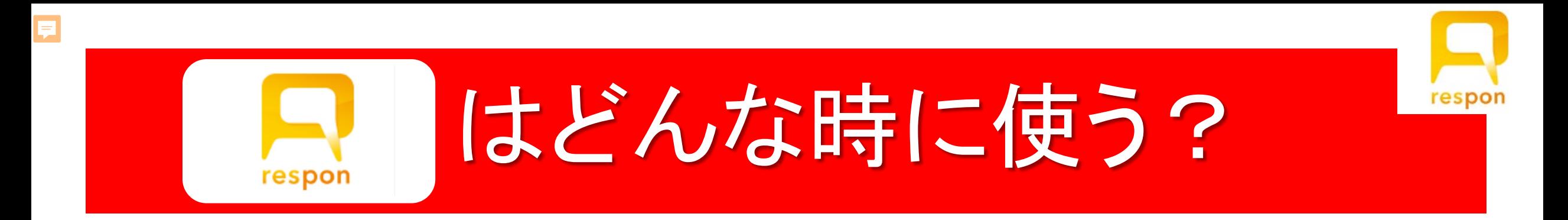

 出席カードをオンライン上で回収する 授業中にクイズを出題する 授業中にアンケートを実施する 授業に関する質問またはコメントを集める

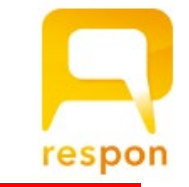

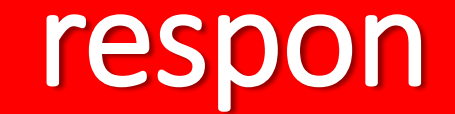

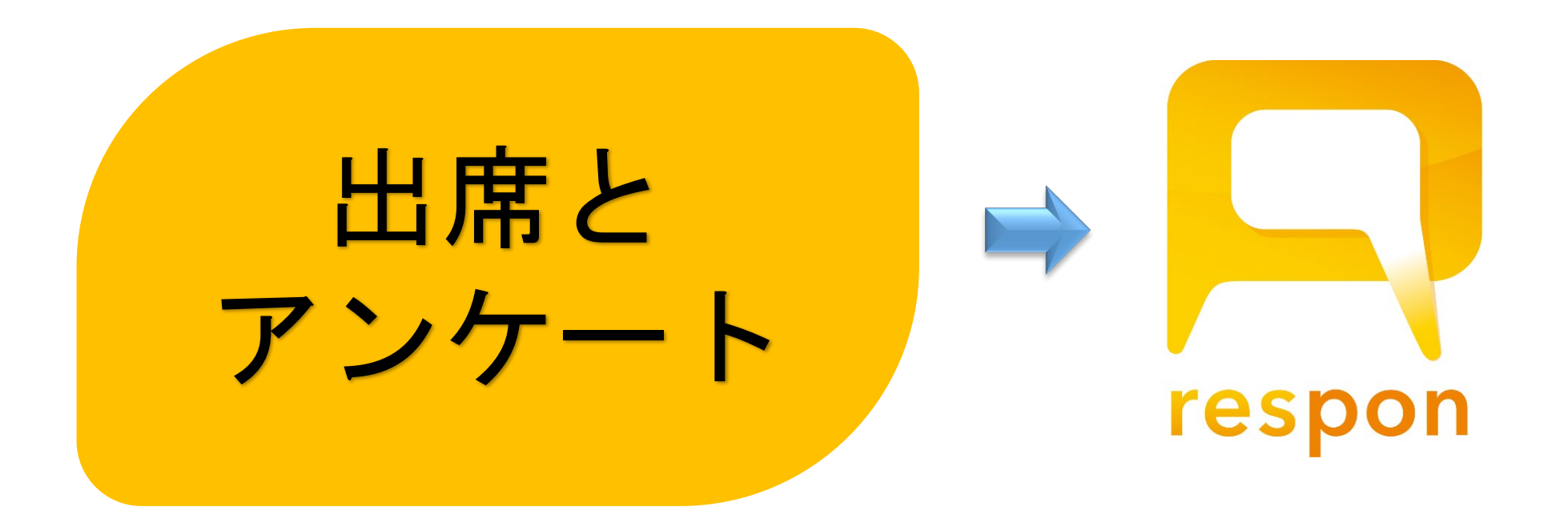

\*APUではクリッカー機能の利用率が少ない

 $\overline{E}$ 

## 出席カード

respon

 $\overline{\mathbf{E}}$ 

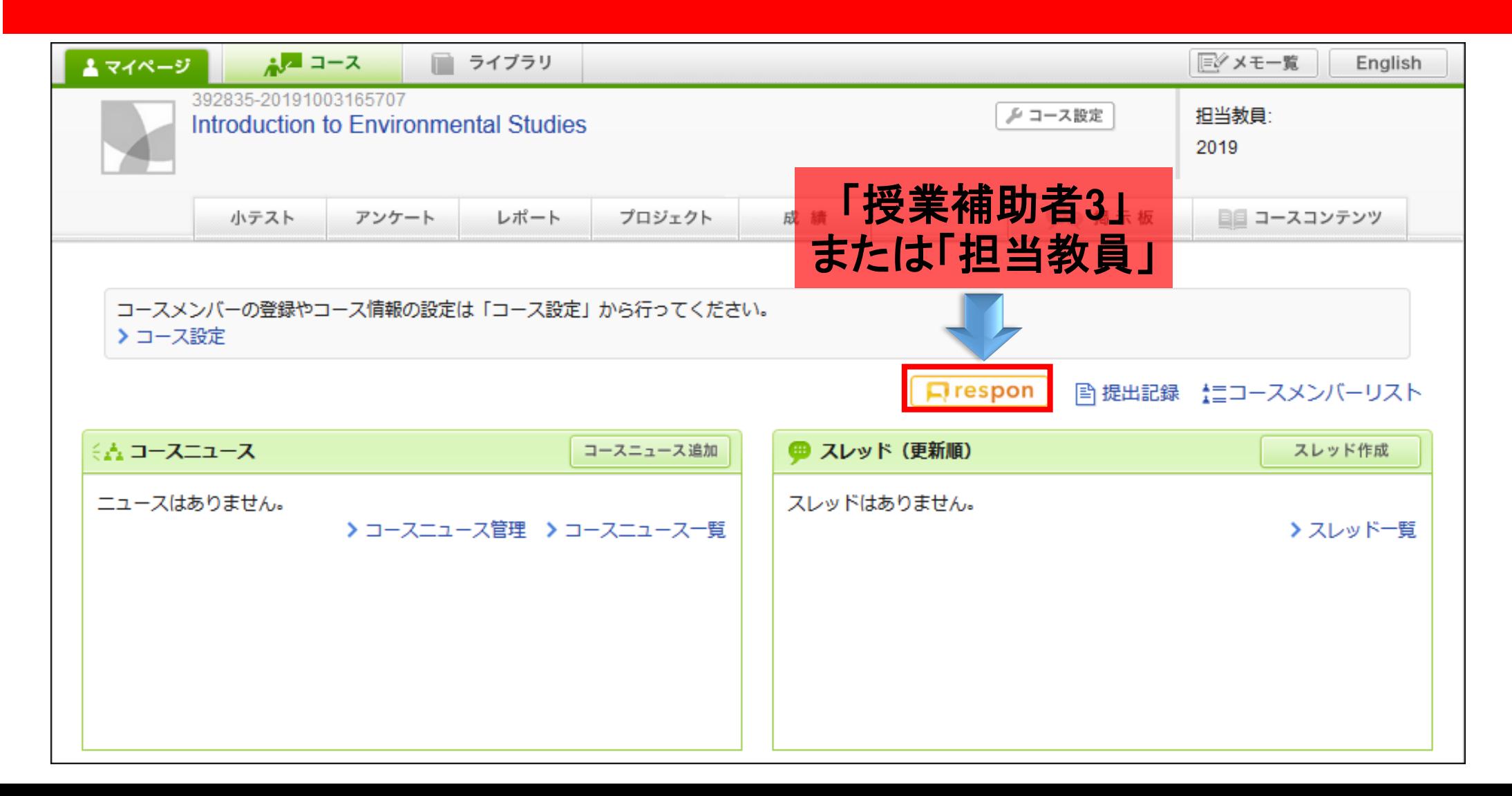

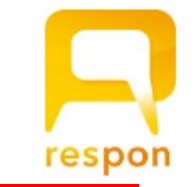

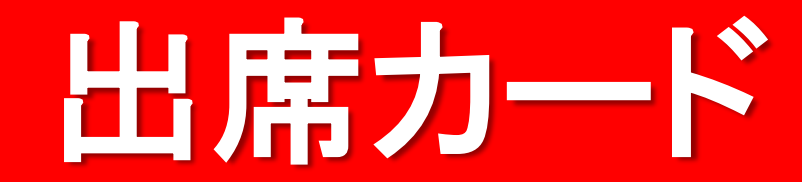

 $\overline{\mathbf{F}}$ 

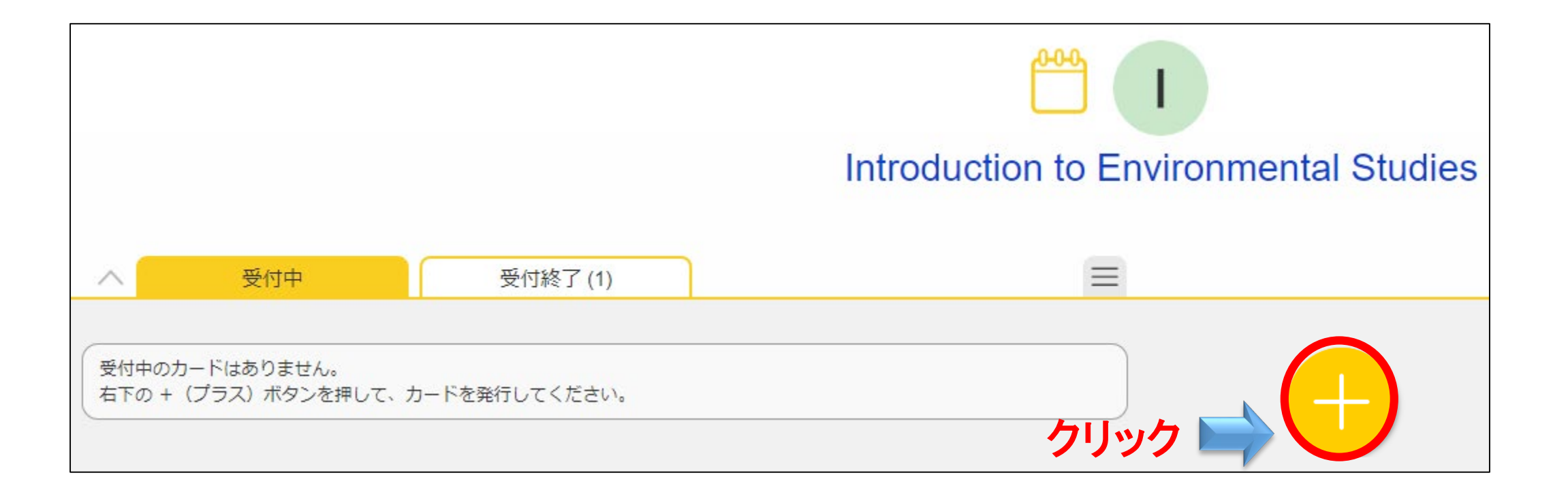

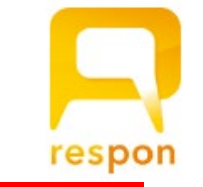

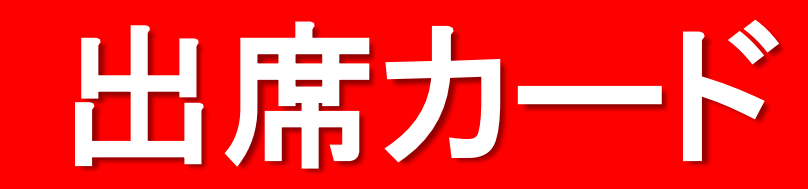

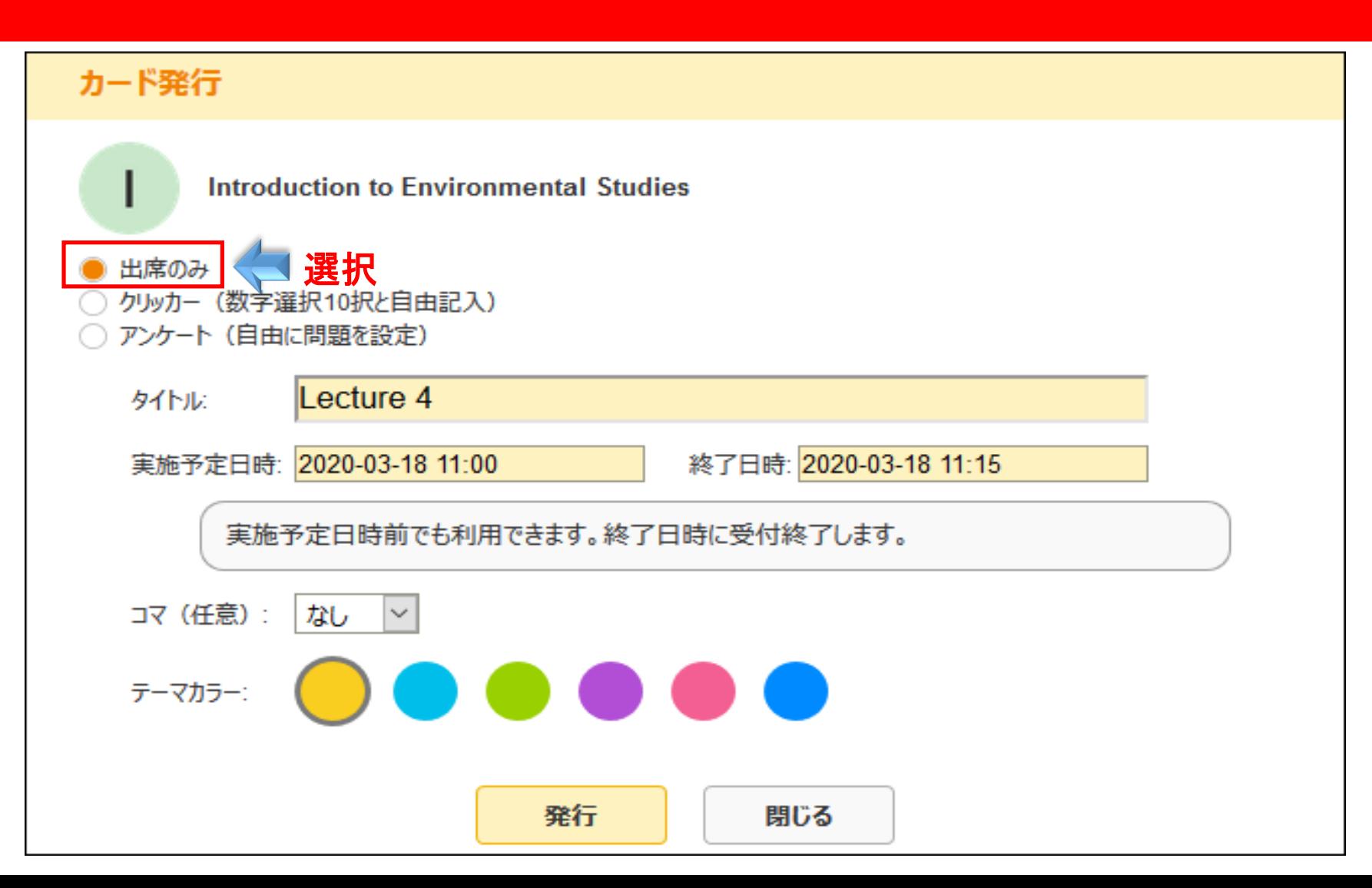

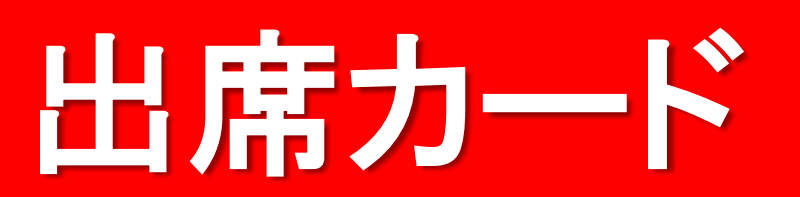

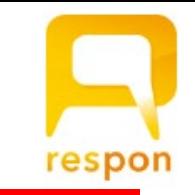

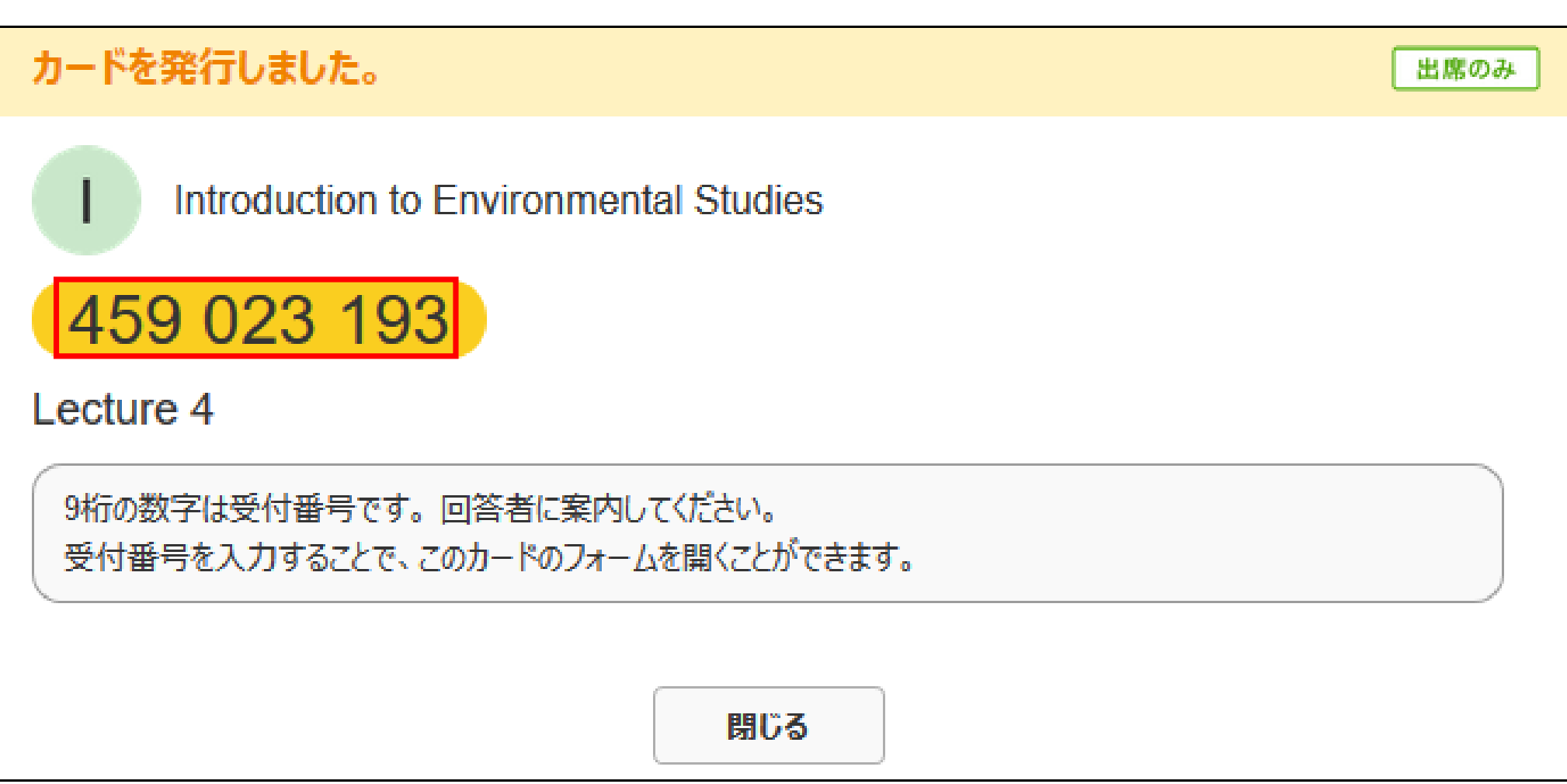

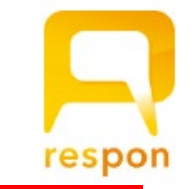

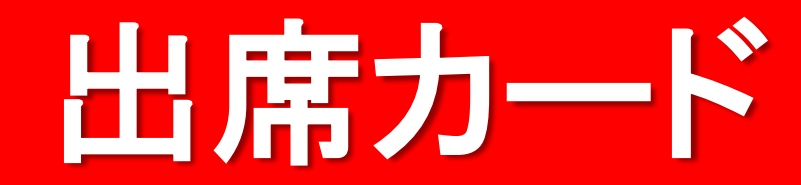

 $\overline{F}$ 

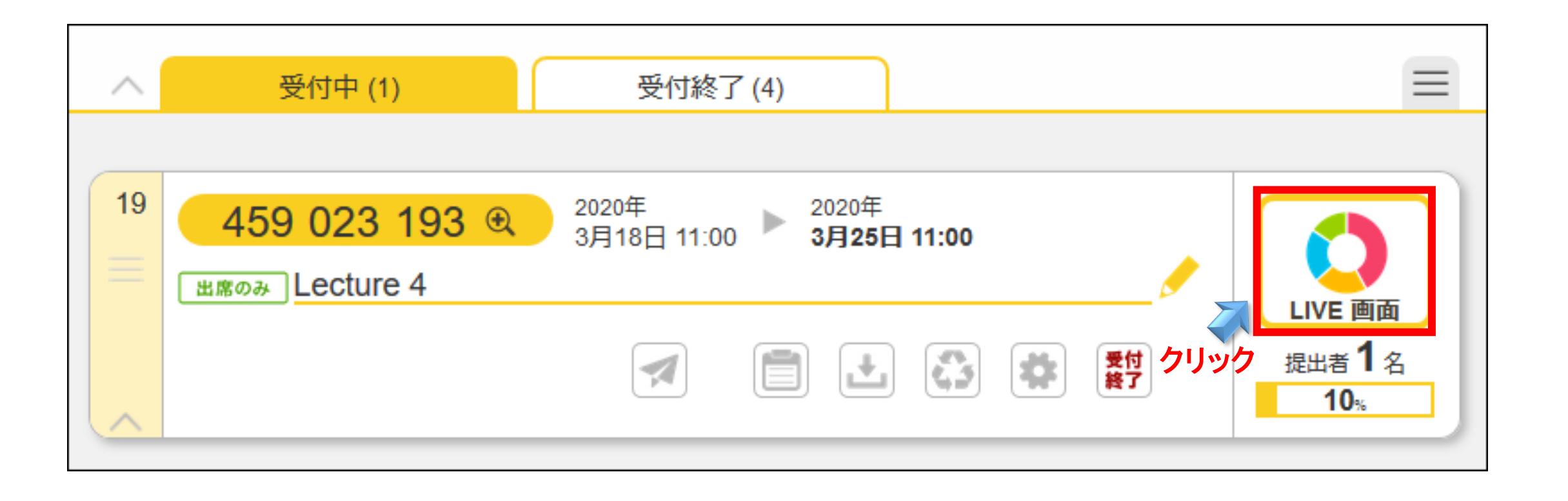

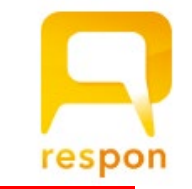

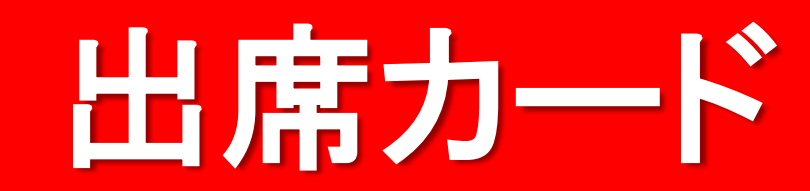

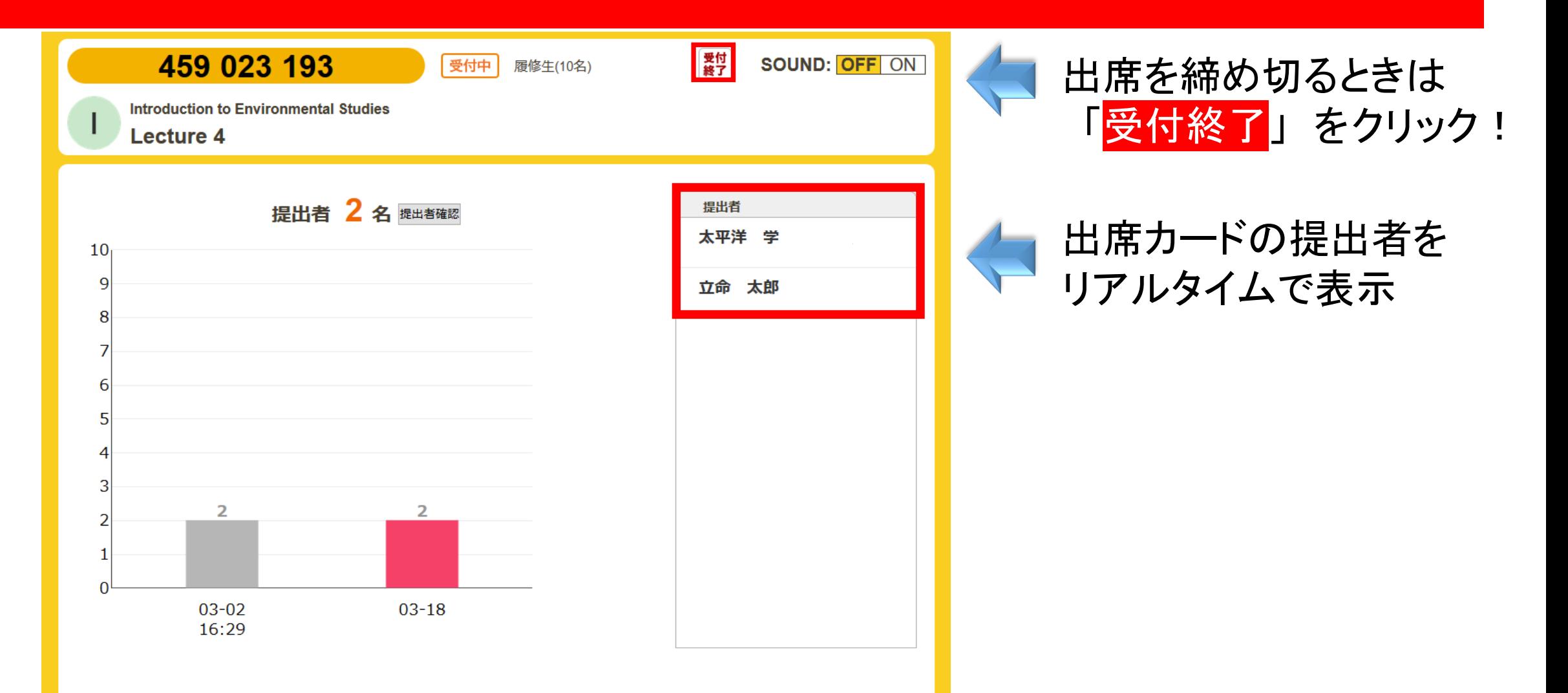

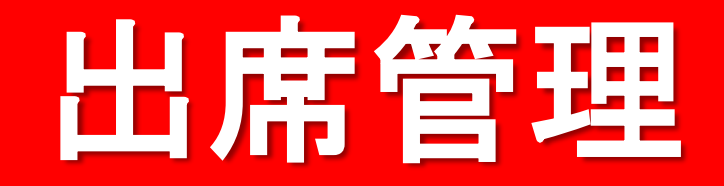

 $\overline{\mathbf{E}}$ 

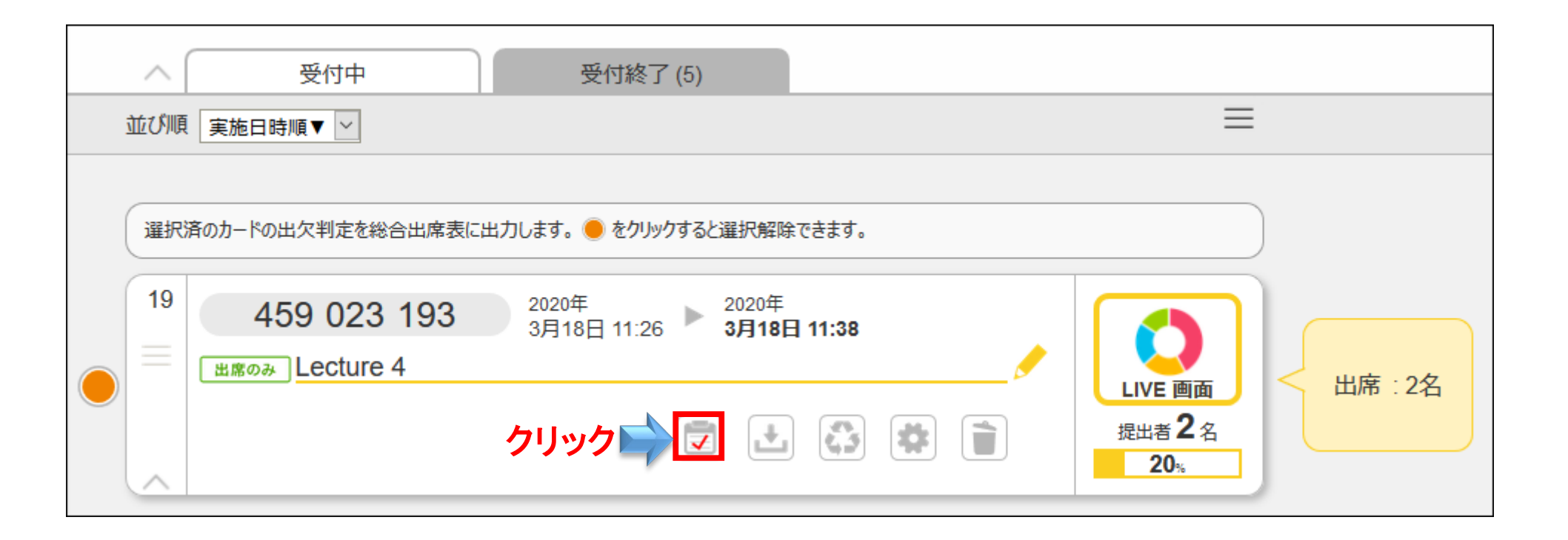

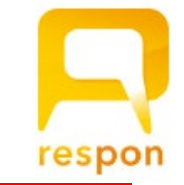

## 出席管理

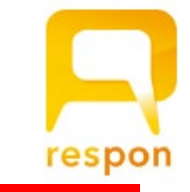

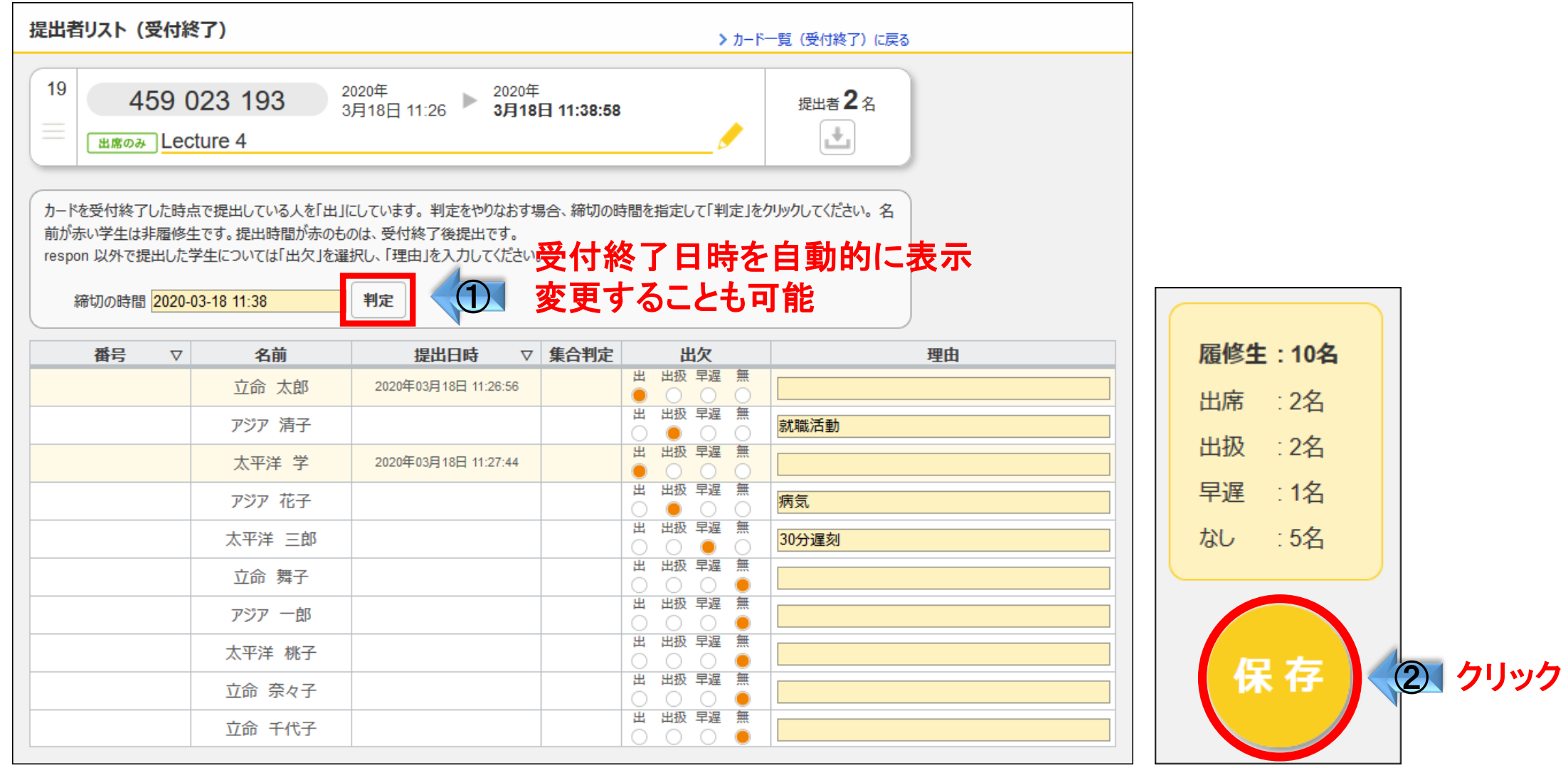

## 出席管理

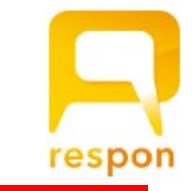

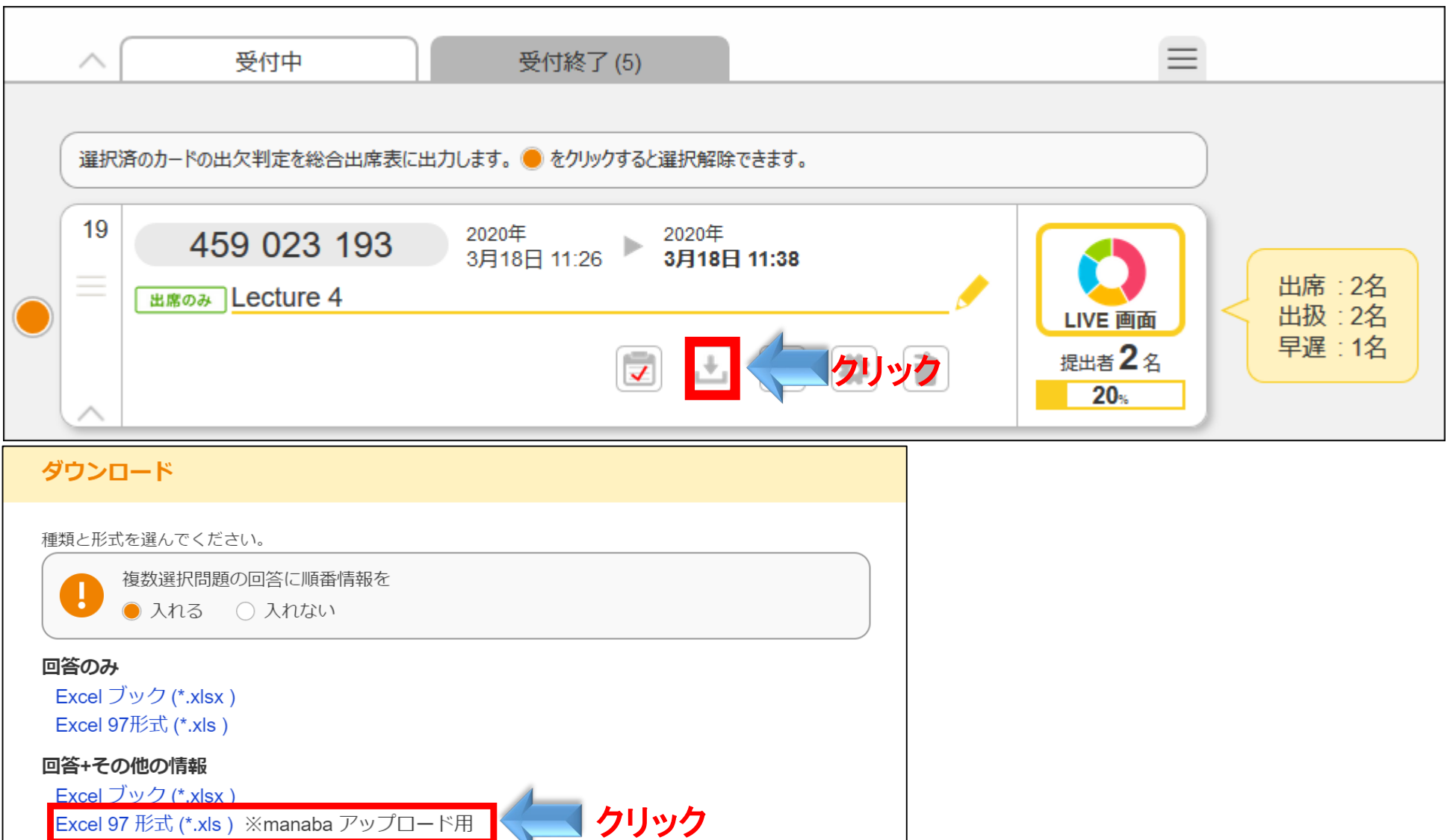

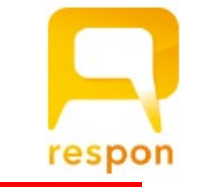

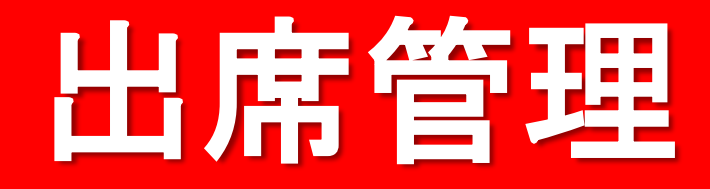

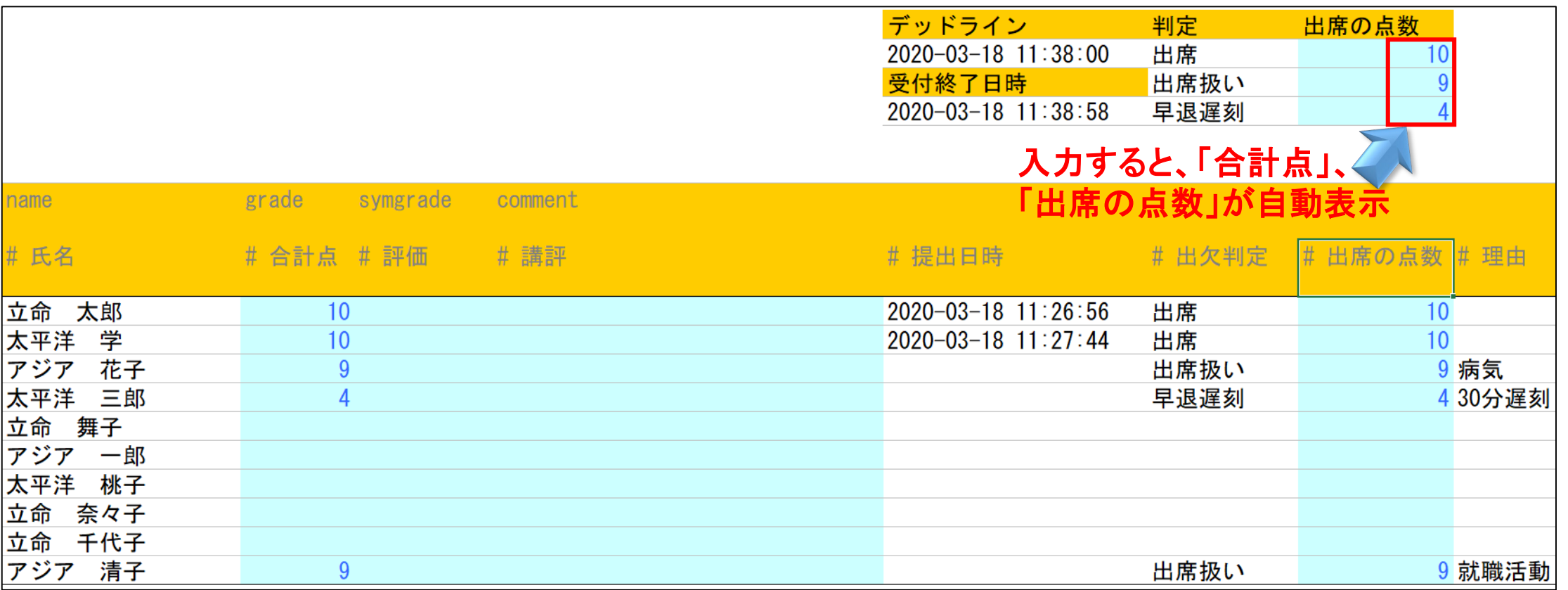

\* 「出席情報なし」の場合は、点数を手動で入力

 $\overline{E}$ 

## 出席管理 出席管理

 $\overline{\mathbf{E}}$ 

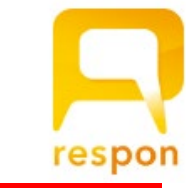

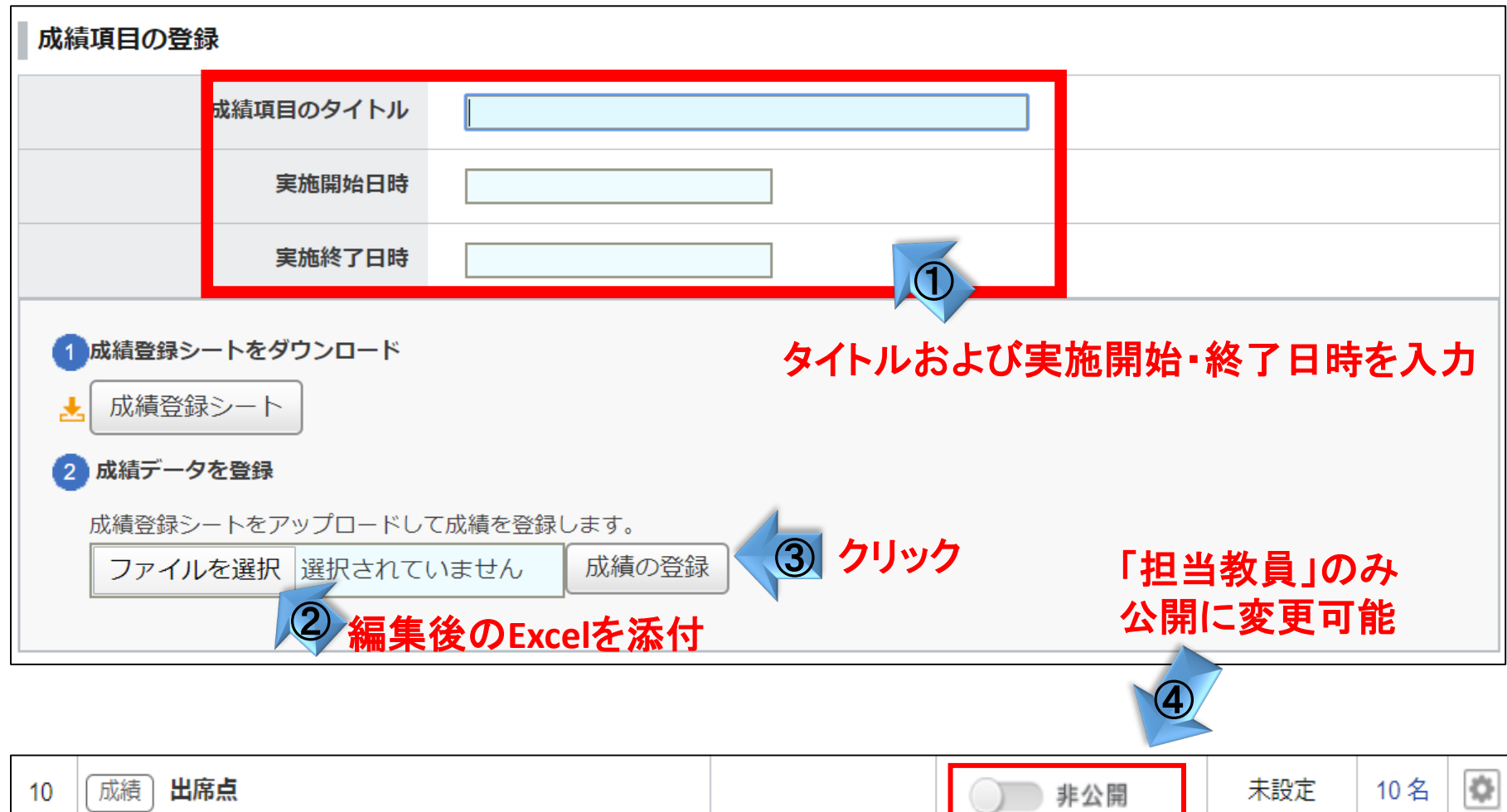